УТВЕРЖДАЮ Проректор по УМР

\_\_\_\_\_\_\_\_\_\_\_\_\_\_Е.В. Коновалова

16 июня 2022 г., протокол УС № 6

# **Логическое программирование**

## рабочая программа дисциплины (модуля)

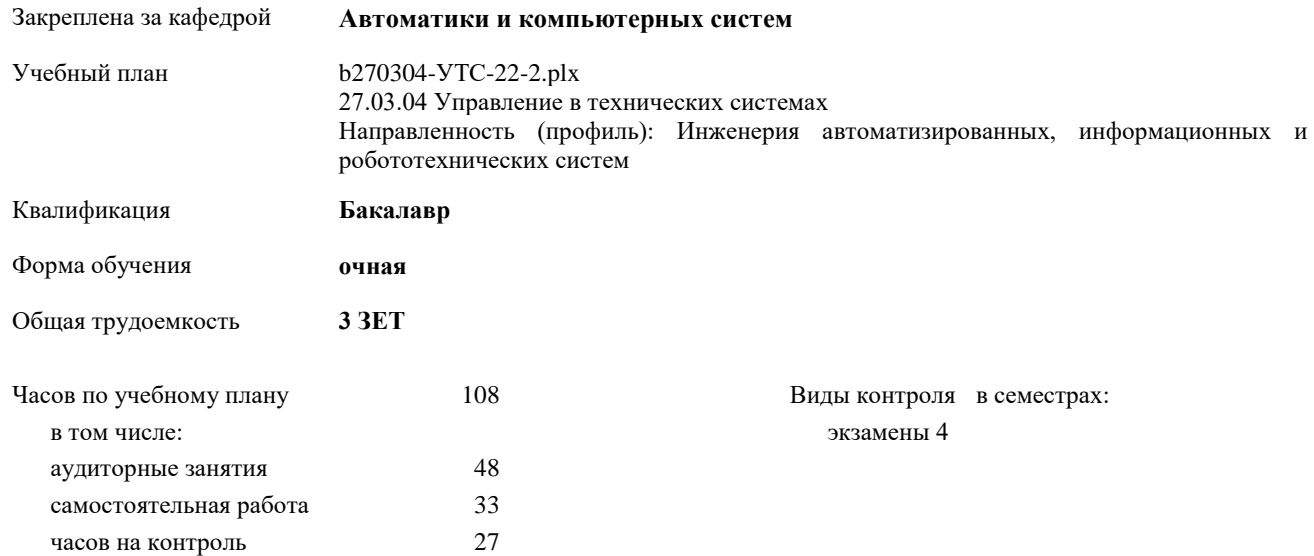

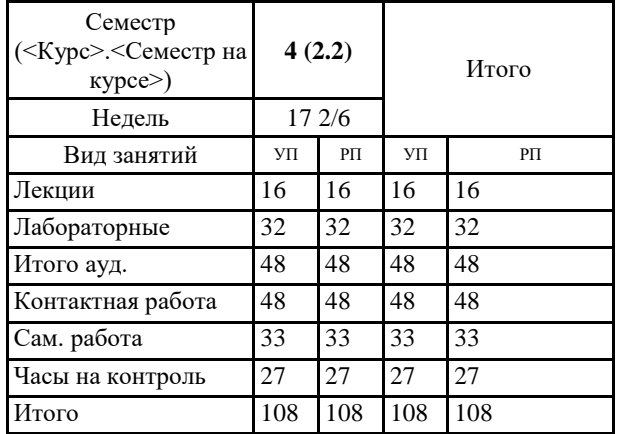

#### **Распределение часов дисциплины по семестрам**

Программу составил(и): *к.т.н., доцент, Даниленко И.Н.*

Рабочая программа дисциплины **Логическое программирование**

разработана в соответствии с ФГОС:

Федеральный государственный образовательный стандарт высшего образования - бакалавриат по направлению подготовки 27.03.04 Управление в технических системах (приказ Минобрнауки России от 31.07.2020 г. № 871)

составлена на основании учебного плана:

27.03.04 Управление в технических системах

Направленность (профиль): Инженерия автоматизированных, информационных и робототехнических систем утвержденного учебно-методическим советом вуза от 16.06.2022 протокол № 6.

Рабочая программа одобрена на заседании кафедры **Автоматики и компьютерных систем**

Зав. кафедрой к.т.н., доцент кафедры автоматики и компьютерных систем Запевалов А. В.

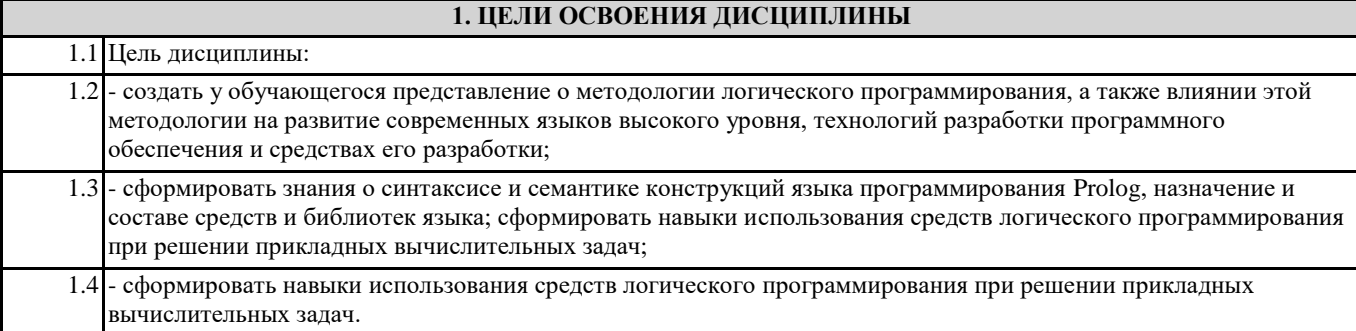

## **2. МЕСТО ДИСЦИПЛИНЫ В СТРУКТУРЕ ООП** Цикл (раздел) ООП: Б1.В.ДВ.03 **2.1 Требования к предварительной подготовке обучающегося:** 2.1.1 Алгебра и геометрия 2.1.2 Математический анализ 2.1.3 Программирование и основы алгоритмизации 2.1.4 Дискретная математика 2.1.5 Иностранный язык **2.2 Дисциплины и практики, для которых освоение данной дисциплины (модуля) необходимо как предшествующее:** 2.2.1 Технология разработки программного обеспечения 2.2.2 Программирование мобильных устройств 2.2.3 Системы управления базами данных

## **3. КОМПЕТЕНЦИИ ОБУЧАЮЩЕГОСЯ, ФОРМИРУЕМЫЕ В РЕЗУЛЬТАТЕ ОСВОЕНИЯ ДИСЦИПЛИНЫ (МОДУЛЯ)**

**ПК-9.3: Устанавливает и настраивает прикладное ПО для оптимального функционирования ИС**

### **ПК-8.1: Разрабатывает коды ИС и баз данных ИС**

**ПК-7.1: Обеспечивает соответствие разработанного кода и процесса кодирования на языках программирования принятым в организации или проекте стандартам и технологиям**

#### **ПК-4.2: Разрабатывает структуру программного кода автоматизированных и информационных систем**

### **В результате освоения дисциплины обучающийся должен**

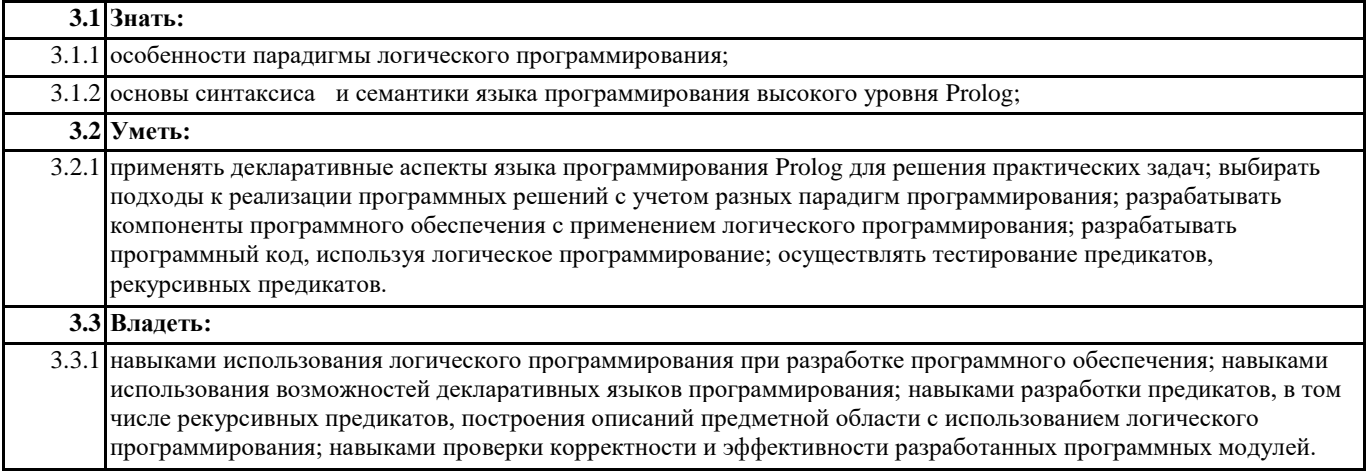

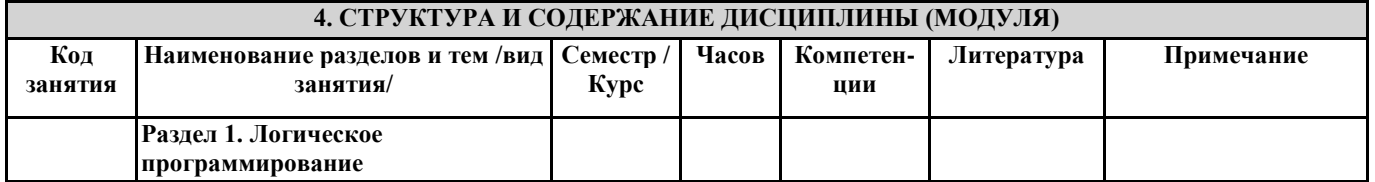

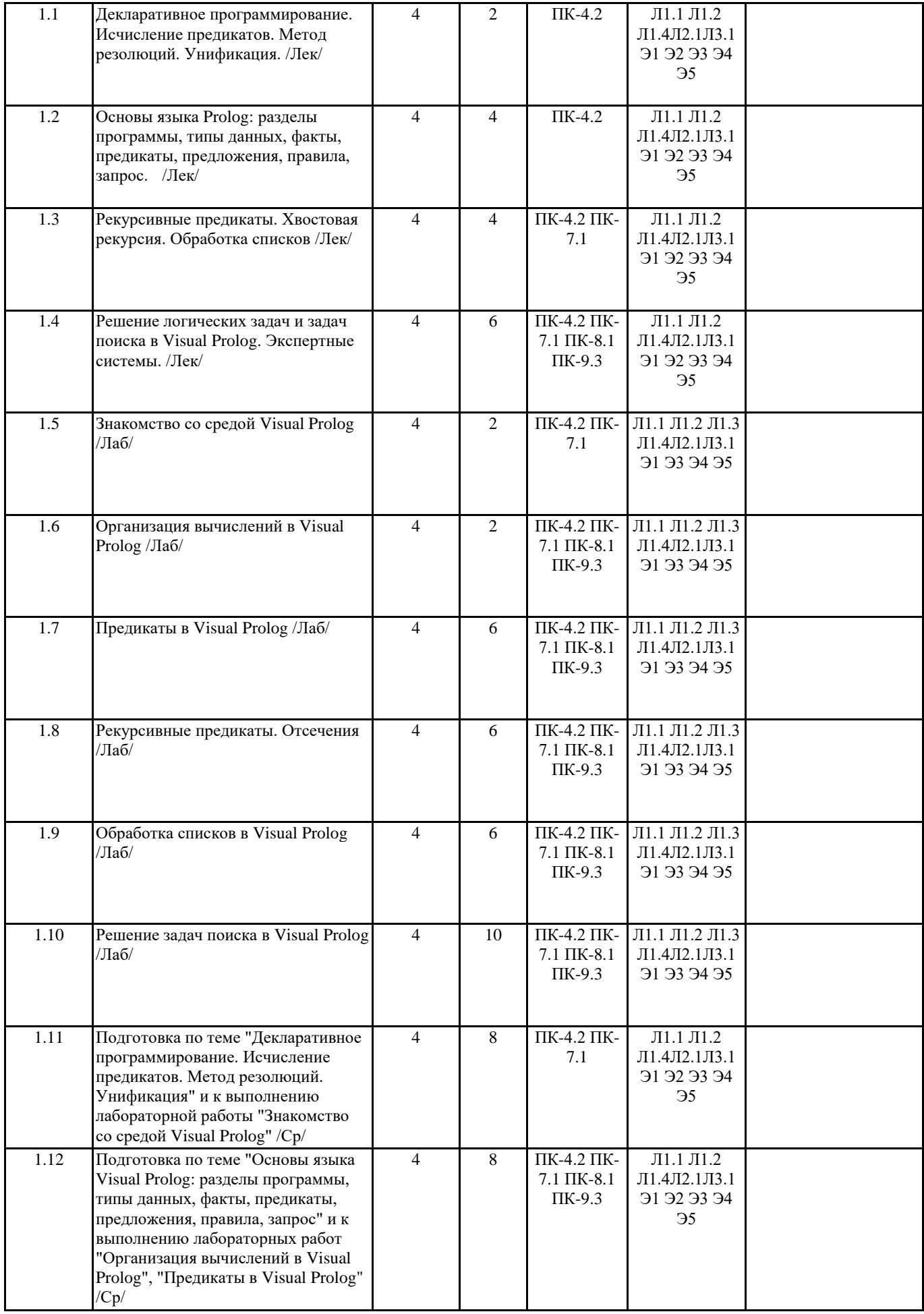

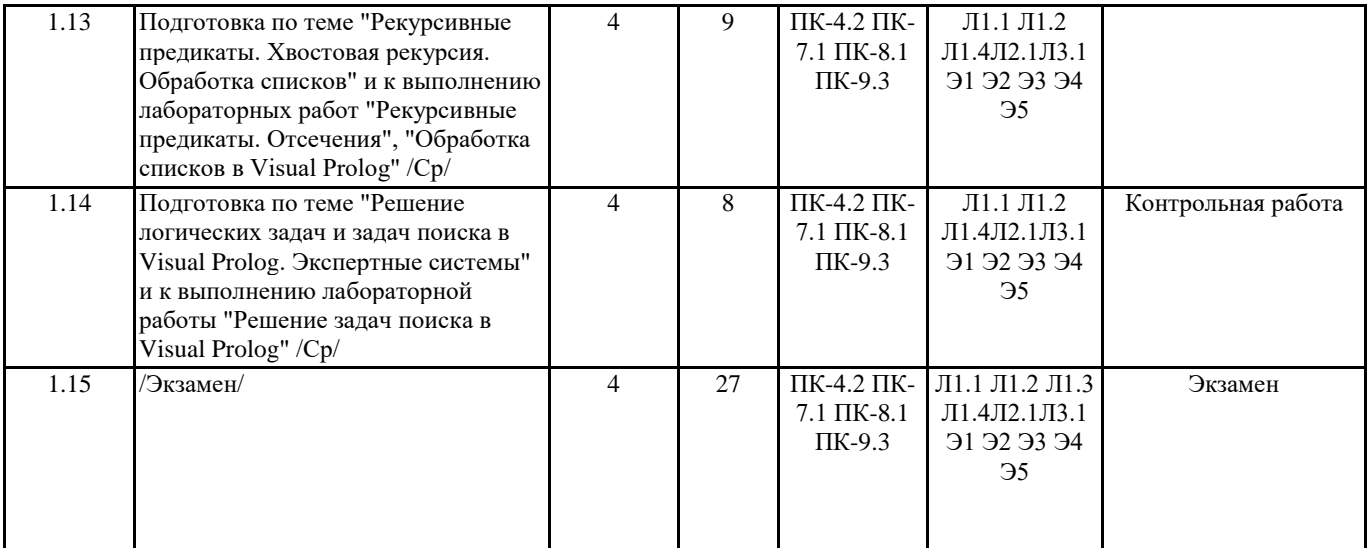

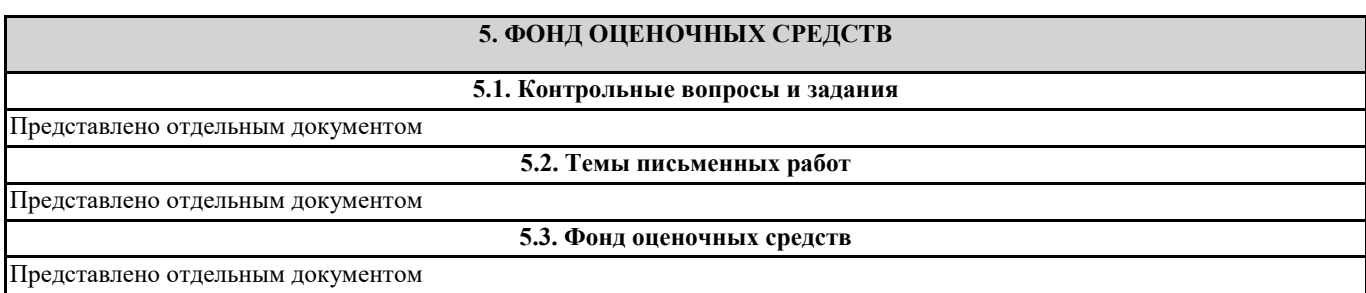

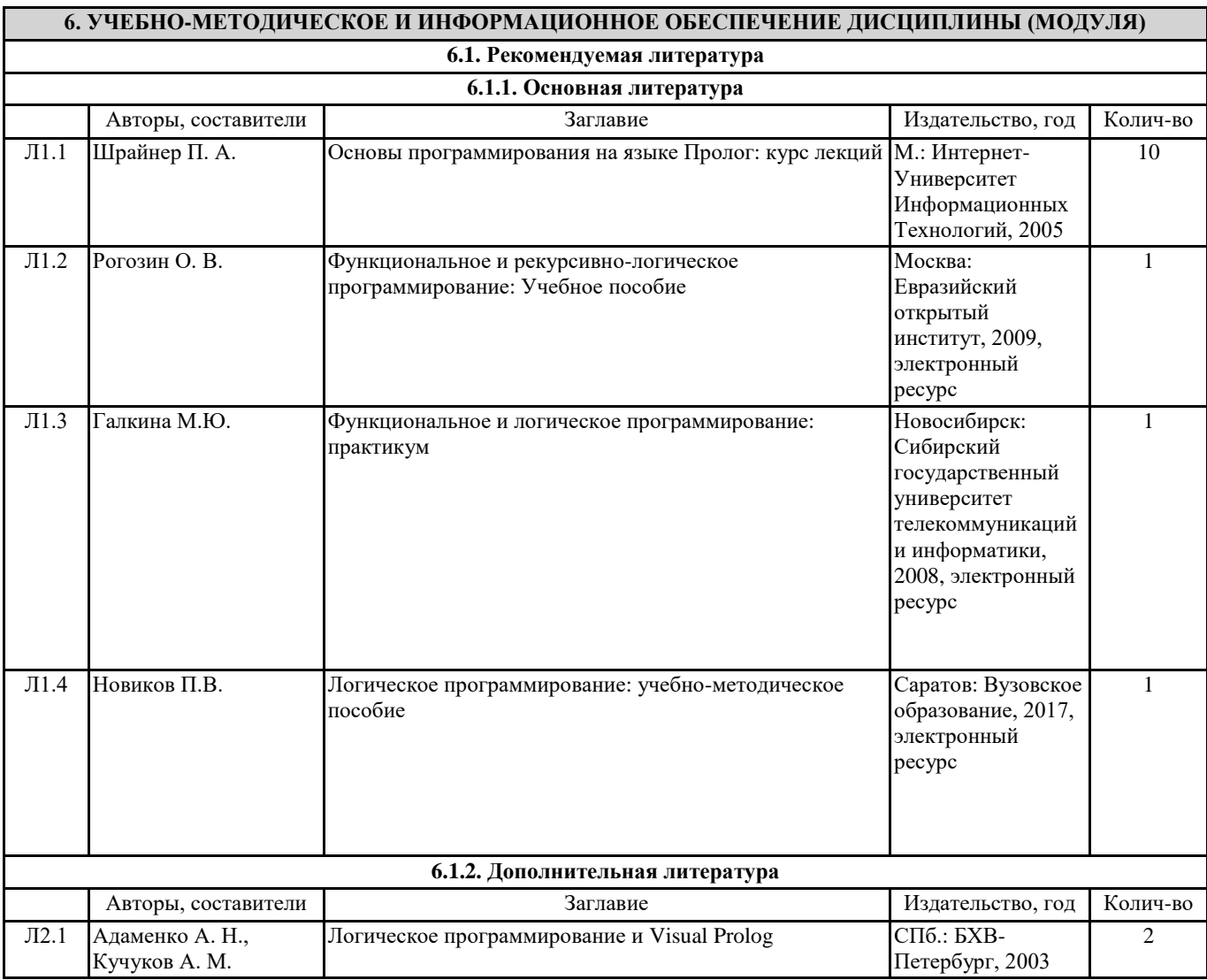

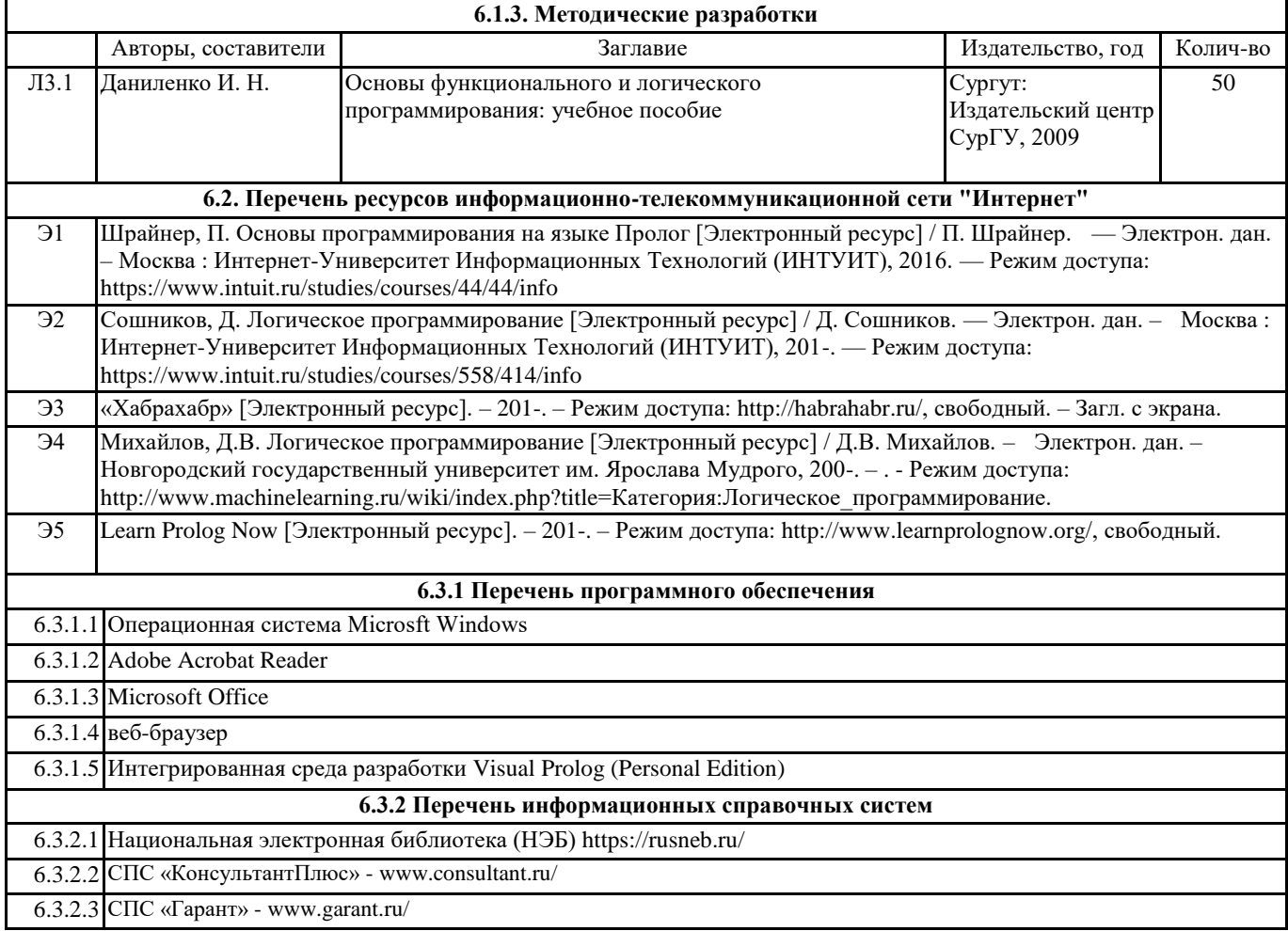

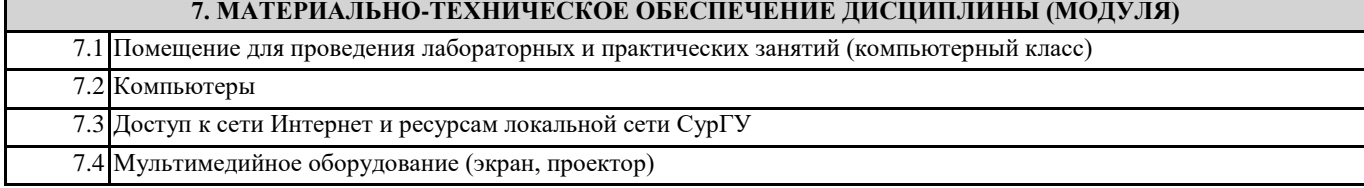